## $\sqrt{\mathsf{V}}$  Instructions: A105-106

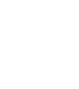

 $\mathbf{\acute{e}}$ tv

Important: To avoid loud audio feedback, ensure the volume levels for all microphones plus the master volume is turned all the way down until you turn the actual microphone(s) on. THEN, slowly turn up the volume to the desired level. When done, turn the volume down (or shut off the power) BEFORE turning the microphones off. You can leave the microphones turned on but keep it muted if you don't need them the whole time.

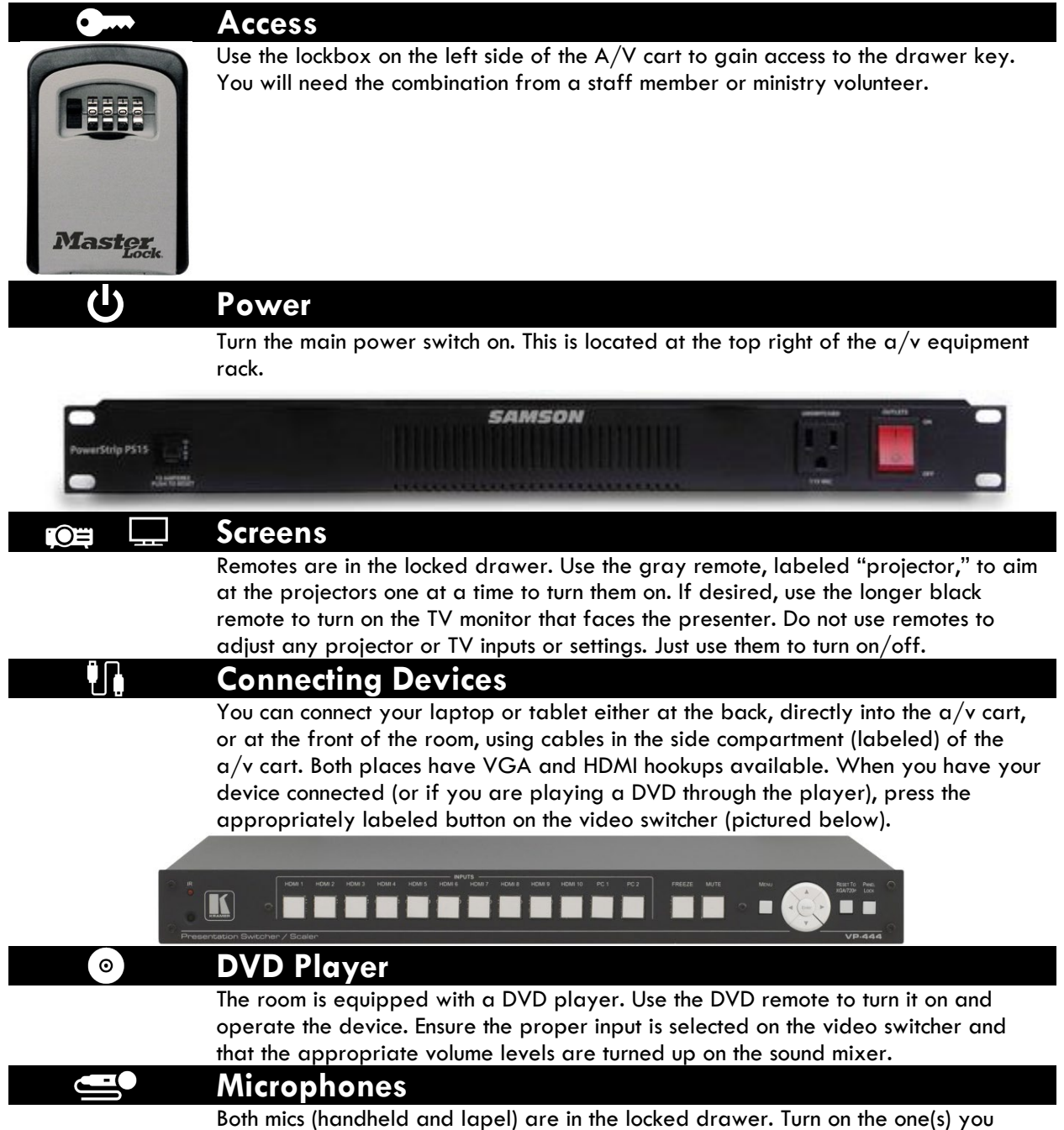

need and make sure they are not on mute. Extra batteries are in the drawer too.

## $\blacktriangleleft$ <sup>y</sup> **Volume and Sound**

The volume level for any device you have connected, the DVD Player, and the Apple TV, is controlled by **channel 1** on the mixer. The volume levels for both mics are controlled by the appropriately labeled sliders on the mixer. The master volume level is controlled by the three gray sliders on the right side of the mixer. Turn all three up to the level you desire.

## **Checklist for Turning Off and Shutting Down**

Turn down all audio levels on mixer.

Turn off microphones

Remove DVD from player (if used).

Disconnect device(s) and put cables back.

Turn off screens.

Turn off main power switch.

Put key back in lockbox and scramble numbers.

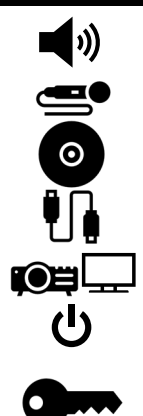